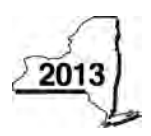

**CT-3-S-ATT** New York State Department of Taxation and Finance **Attachment to Form CT-3-S**

Legal name of corporation **Employer identification** number Attach to Form CT-3-S, *New York S Corporation Franchise Tax Return*. **Schedule A – Business allocation percentage** *(see instructions)* **Part 1 – Computation of business allocation percentage** *(see instructions)* Did you make an election to use fair market value in your property factor?............................................................... Yes No If this is your first tax year, are you making the election to use fair market value in your property factor?................. Yes No **Average value of property** *(see instructions)* **A** New York State **B** Everywhere **1** Real estate owned *(see instructions)*......................... **1 2** Real estate rented *(attach list; see instructions)*.......... **2 3** Inventories owned *(see instructions)* ......................... **3** l. **4** Tangible personal property owned *(see instructions)* .. **4 5** Tangible personal property rented *(see instructions)*.. **5** P **6** Total *(add lines 1 through 5)* ....................................... **6** l **7** New York State property factor *(divide line 6, column A, by line 6, column B)* ................................................... **7 % Receipts in the regular course of business 8** Sales of New York State tangible personal property *(see instr.)* **8 9** All sales of tangible personal property *(see instr.)*...... **9** r **10** Services performed *(see instructions)*........................ **10** r **11** Rentals of property *(see instructions)*......................... **11 12** Royalties *(see instructions)* ........................................ **12 13** Other business receipts *(see instructions)* ................. **13** r **14** Total *(add lines 8 through 13)*...................................... **14** Ħ **15** New York State business receipts factor *(divide line 14, column A, by line 14, column B; see instructions) ......... 15 15* **Payroll 16** Total wages and other compensation of employees except general executive officers *(see instr.)*........ **16 17** New York State payroll factor *(divide line 16, column A, by line 16, column B)* .................................................. **17 % 18** Business allocation percentage *(see instructions)*......................................................................................... **18 % Part 2 – Computation of business allocation percentage for aviation corporations** *(see instructions)* **A** New York State **B** Everywhere**19** Revenue aircraft arrivals and departures *(see instr.)* **19 20** Adjustment per Tax Law, Article 9-A, section 210.3(a)(7)(A) **20** .60 **21** Adjusted NYS revenue aircraft arrivals and departures *(in column A, multiply line 19 by line 20)*...... **21 22** New York percentage *(divide line 21, column A, by line 19, column B)* .............................................................. **22 % 23** Revenue tons handled *(see instructions)*................... **23 24** Adjustment per Tax Law section 210.3(a)(7)(A)........ **24 1.1.1.1.1.1.1.20** .60 **25** Adjusted NYS revenue tons handled *(in column A, multiply line 23 by line 24)* .................... **25 26** New York percentage *(divide line 25, column A, by line 23, column B)* .............................................................. **26 % 27** Originating revenue *(see instructions)*........................ **27 28** Adjustment per Tax Law section 210.3(a)(7)(A)........ **28** .60 **29** Adjusted NYS originating revenue *(in column A, multiply line 27 by line 28)* .................... **29 30** New York percentage *(divide line 29, column A, by line 27, column B)* .............................................................. **30 % 31** Total *(add lines 22, 26, and 30)*......................................................................................................................... **31 % 32** Business allocation percentage *(divide line 31 by three)*................................................................................ **32 %**

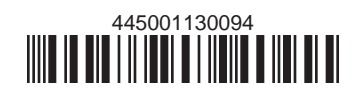

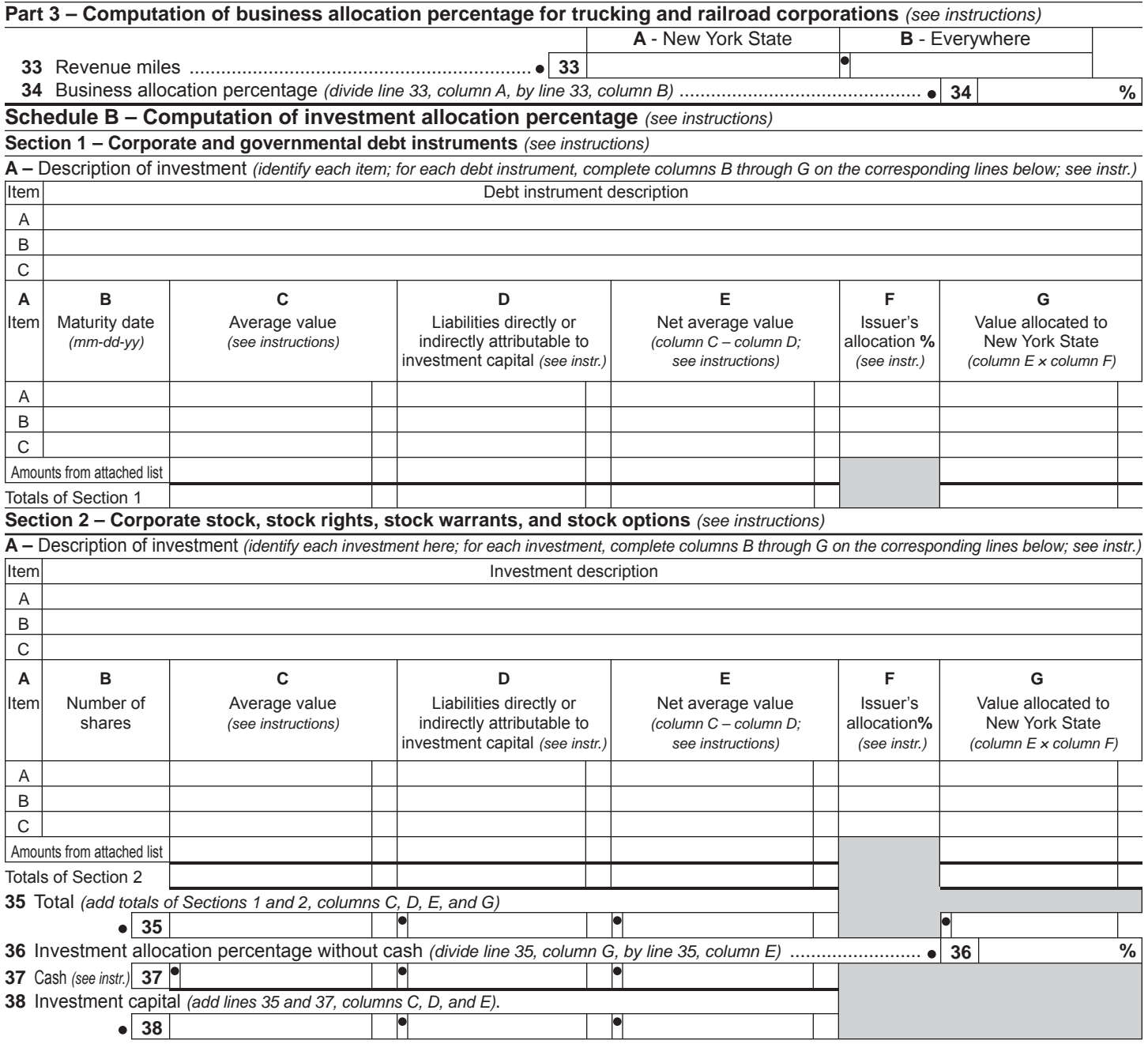

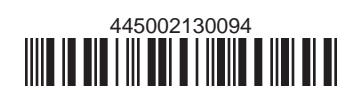